# **Linux Network Administration**

Apache Web Server COMP1071 Summer 2020

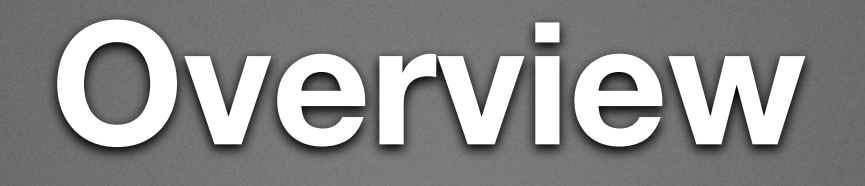

- Apache2 is a software package which provides the infrastructure to deliver web services
- It is flexible, fast, open source, scalable, and modular
- Part of the common LAMP configuration
- The Apache HTTP server software listens for web requests and locates or creates the requested data, then delivers it to the client
- The website for the Apache Project is [apache.org](http://apache.org)

# **Hypertext Transfer Protocol**

- Hypertext means making text active by allowing the user to follow a logical connection (link) from text in the current document to another location in the document, or to another document
- The transfer protocol refers to the mechanism used by a web server and client to communicate those requests and documents to each other along with control information over TCP
- Modern HTTP has expanded far beyond simply GETting html documents and now handles many different types of documents and other resources which are not like documents
- Links are not restricted to being associated with text

### **Document Store**

- The document store is the place on a webserver where documents to be provided to clients are stored
- The default for Ubuntu is /var/www/html and this is configurable
- Documents can be simple text (e.g. plain text, html, etc.) or more sophisticated files such as multimedia files (e.g. audio, image, video, etc.) and structured data (e.g. xml, json, etc.)
- Apache can run programs found on the server if configured to do so, returning the program output to the client instead of the static content of a file in the document store

# **Uniform Resource Locator**

- URLs provide the addressing scheme for identifying resources such as documents on the internet
- There are 4 components to a URL

[protocol://host\[:](protocol://host%5B)port]/resource

- protocol is how the client will format communications, host[:port] is where the client will send requests, most protocols have a default port so that you don't need to type it out in the URL
- resource is the part used by the server to decide what to send to the client (e.g. a file or program or module name)

### **Resource Content**

- Resources requested may be static resources, such as a file containing html which is sent unaltered to the client
- Servers are commonly set up to look for several default index files when a client does not specify a resource
- Resources may also specify a program file which the server will run, or a module to invoke in order to retrieve information or make the web server perform some action, this is known as dynamic content
- Like static content, the server must be configured to permit dynamic content to be requested

### **Installation**

- Apache 2 is the current major version
- The package and service names for it are just apache2
- There are many additional packages to extend the functionality of apache2 (e.g. to provide scripting capability, make database connections, authenticate users, create graphics)

apt-get install apache2

# **Configuration**

- The default installation sets up a default document store, configuration and site
- Apache2 uses a staged approach to configuration files
- Configuration files are created and modified in /etc/apache2/conf-available, then deployed and undeployed using a2enconf and a2disconf commands
- The common configuration elements for the service daemon are specified in /etc/apache2/apache2.conf which includes the files ending in .conf from /etc/apache2/conf-enabled

## **apache2.conf**

#### /etc/apache2/apache2.conf:

<Directory /> Options FollowSymLinks AllowOverride None Require all denied </Directory> <Directory /usr/share> AllowOverride None Require all granted </Directory>

AccessFileName .htaccess <FilesMatch "^\.ht"> Require all denied </FilesMatch>

Include ports.conf IncludeOptional conf-enabled/\*.conf IncludeOptional mods-enabled/\*.load IncludeOptional mods-enabled/\*.conf IncludeOptional sites-enabled/\*.conf

### /etc/apache2/ports.conf:

Listen 80 <IfModule ssl\_module> Listen 443 </IfModule>

## **Modules**

- Modules give us a way to extend the functionality of Apache by dynamically loading code into the running service
- Modules are configured in /etc/apache2/mods-available and enabled/disabled using a2enmod and a2dismod
- Many modules have options which can be set up in their .conf file found in /etc/apache2/mods-available
- Modules can be checked for their enablement state in configuration files using the <IfModule modname\_module> </IfModule> stanza

## **Virtual Servers**

- A virtual server is an additional configuration file used to provide differentiated service based on the requested server name or IP address
- It compartmentalizes configurations, improves security, abstracts the service from the host platform, and simplifies the server configurations
- In Apache terms, a virtual server is known as a site
- Site files are kept in /etc/apache/sites-available and enabled/disabled using a2ensite and a2dissite, then the server must be reloaded
- Two default site files are created automatically by the package installation, 000-default.conf (enabled) and default-ssl.conf (disabled)

# **Sample Site File**

• Default site file, enabled by install of apache2, depends on Directory stanza from /etc/apache2/apache2.conf file

<VirtualHost \*:80> ServerName [www.example.com](http://www.example.com) ServerAdmin webmaster@localhost DocumentRoot /var/www/html ErrorLog \${APACHE\_LOG\_DIR}/error.log CustomLog \${APACHE\_LOG\_DIR}/access.log combined <Directory /var/www/html> Options Indexes FollowSymLinks AllowOverride None Require all granted </Directory>

#### </VirtualHost>

• Only the ServerName and DocumentRoot along with a matching Directory stanza, needs to be set for trivial sites

# **Command Line Tools**

- The apache service can be controlled using the service command (i.e. service apache2 start|stop|restart)
- There is a tool built into apache to instruct the daemon to perform various tasks, apachectl
- apachectl graceful is the preferred method to reload the configuration files because it includes syntax checks and does not interrupt transactions
- openssl, telnet, curl, and wget can be useful diagnostic tools to test a server

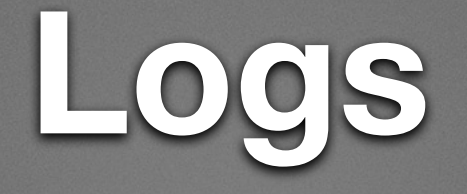

- Logs are set up in the configuration files and often are specific to the individual sites
- The default log files are text files stored in the directory /var/log/apache2, and are automatically aged
- Typical log entries include the timestamp, client IP, request, result code and size, and any errors generated
- A number of packages are available to decipher and summarize the logs (e.g. loganalyzer, analog)